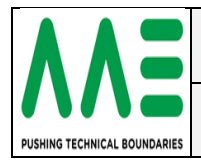

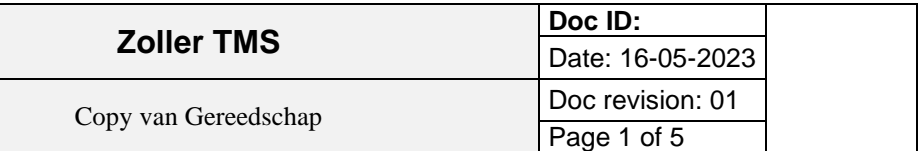

## <span id="page-0-0"></span>**History**

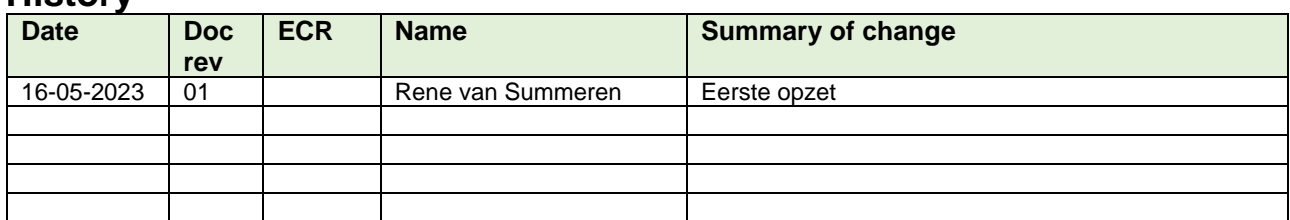

## <span id="page-0-1"></span>**Change control / Approval**

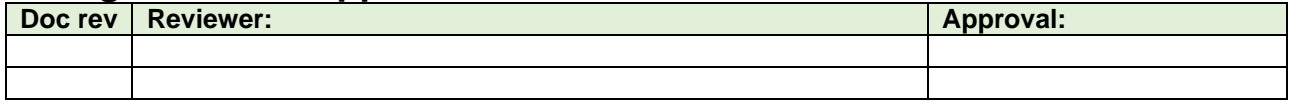

## <span id="page-0-2"></span>**Inhoudsopgave**

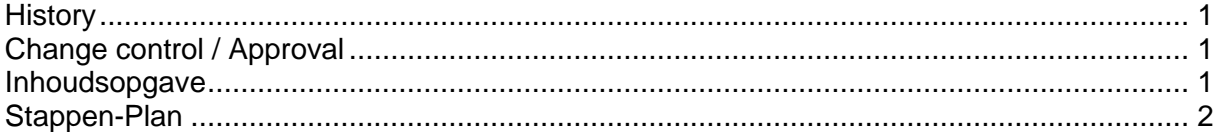

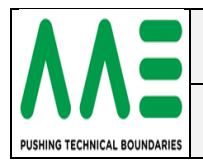

## <span id="page-1-0"></span>**Stappen-Plan**

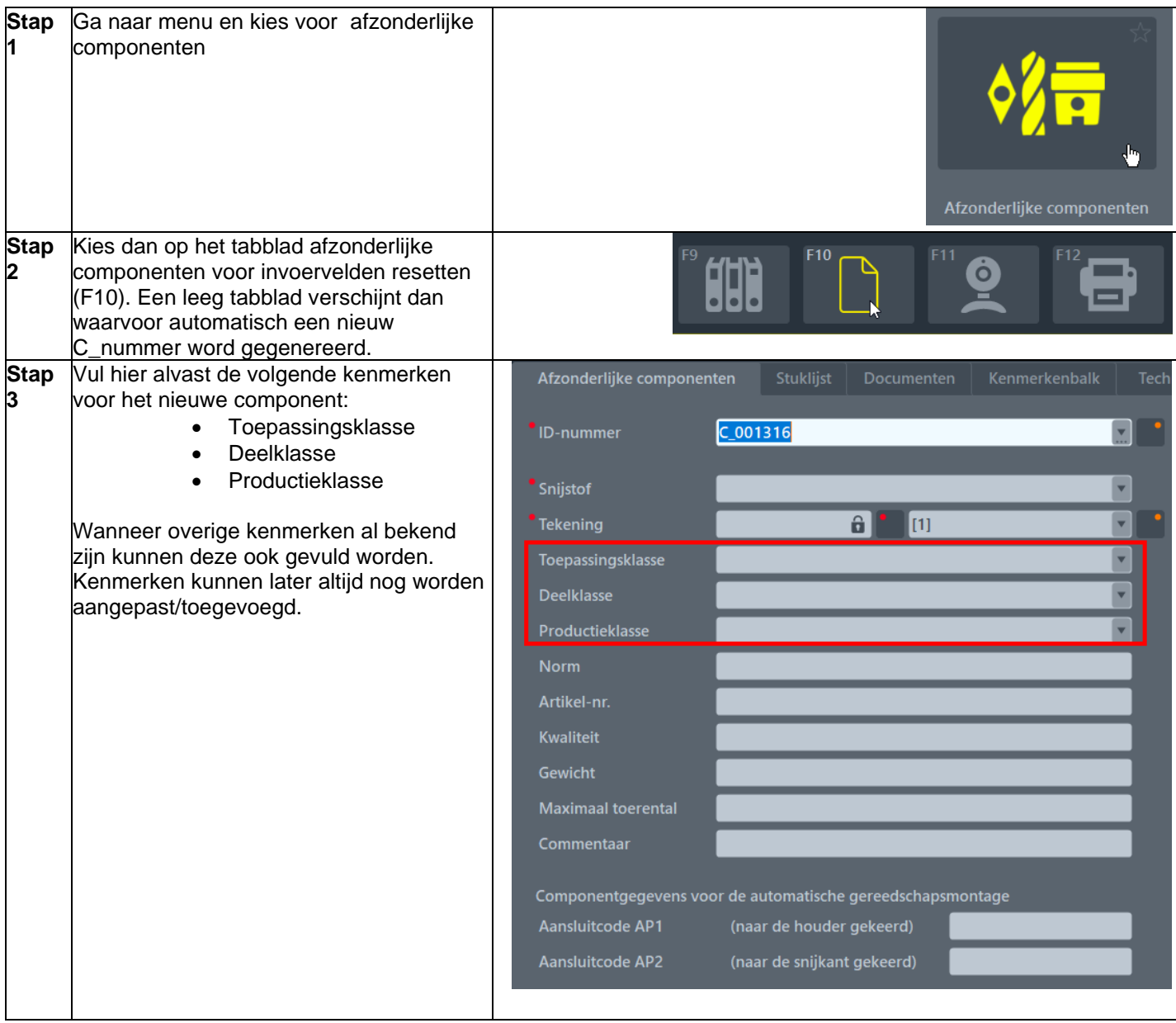

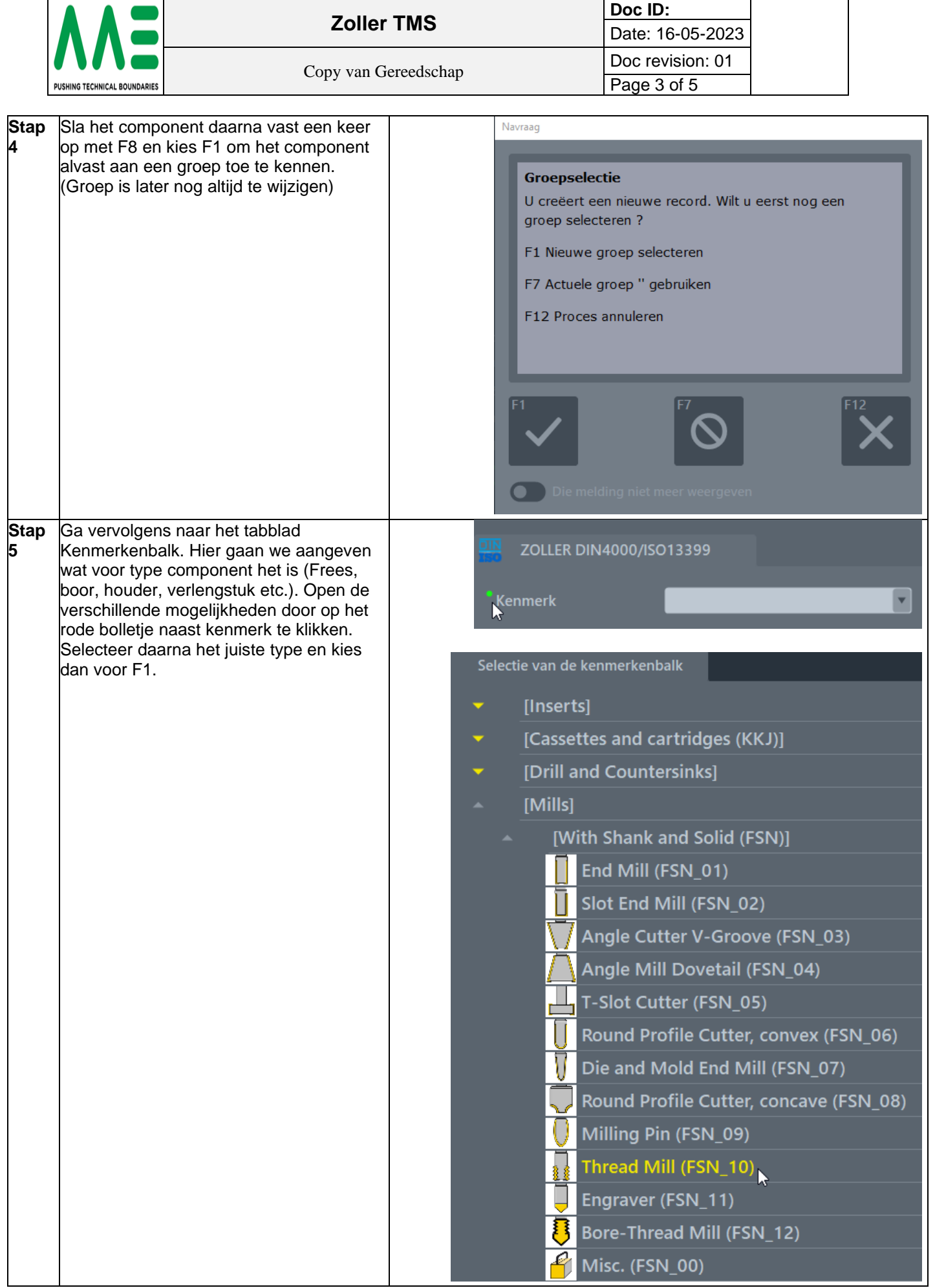

 $\overline{\phantom{a}}$ 

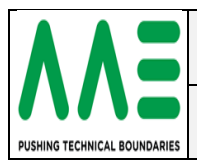

**Doc ID:** Date: 16-05-2023 Page 4 of 5

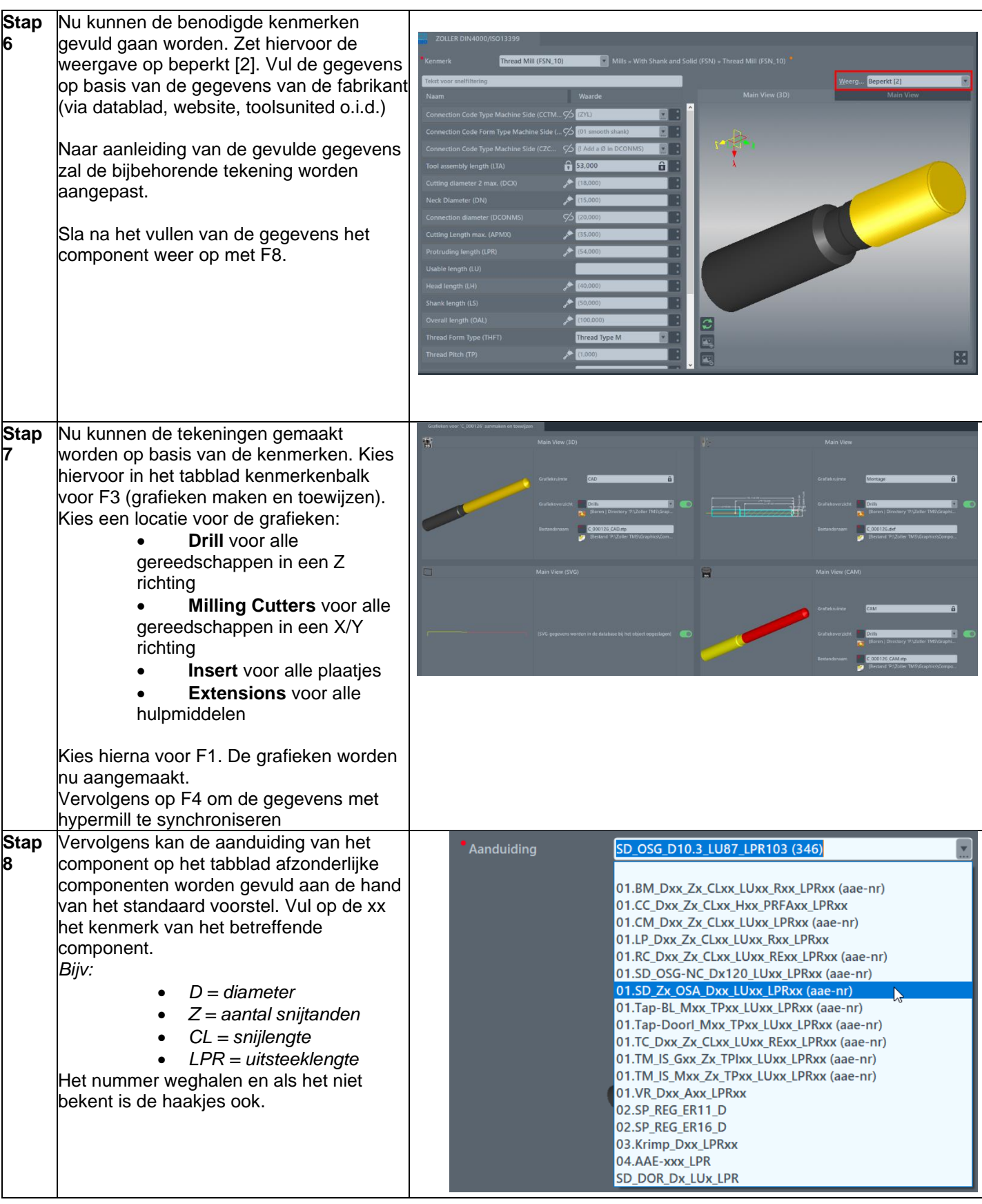

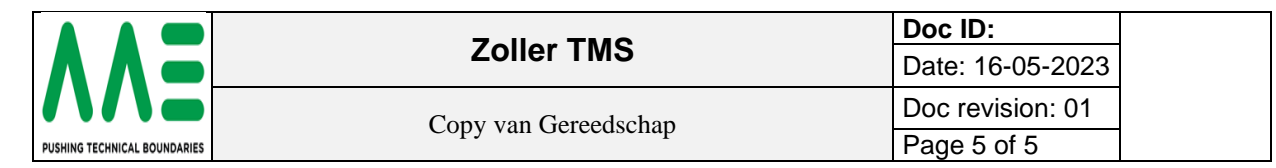

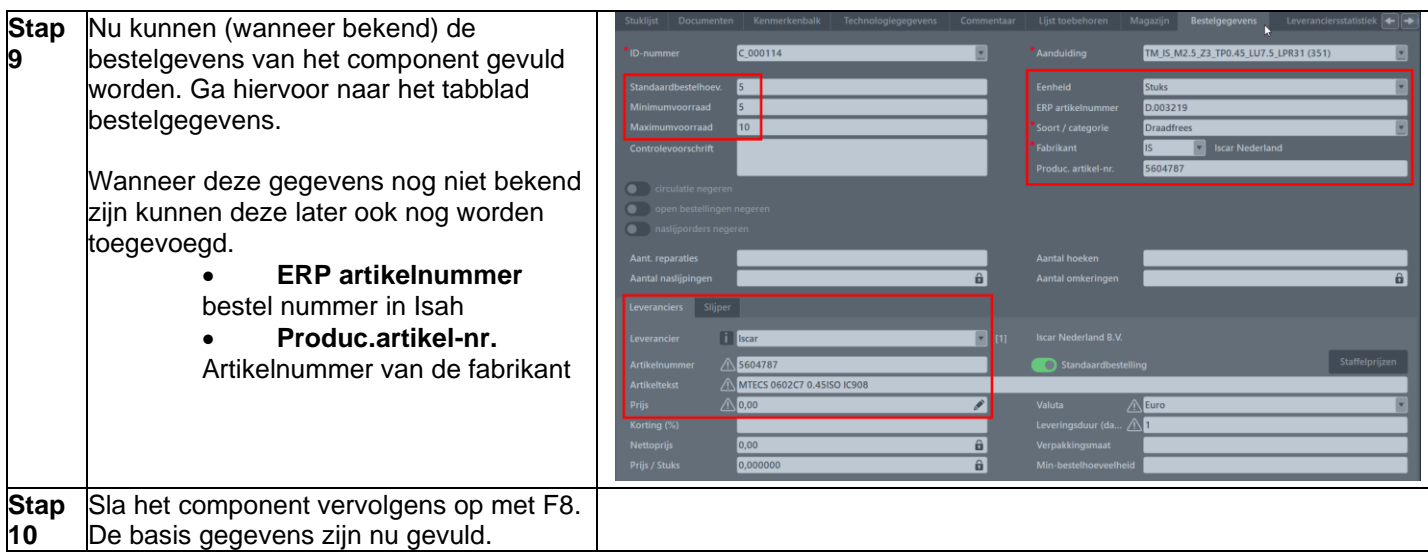